### 【別紙1】

### 業務内容説明書

- 1 導入予定システムの概要
- (1)件名
	- 杉並区立学校教職員経費精算システム導入及び運用保守業務
- (2)調達予定範囲 想定する調達の範囲は以下のとおりです。
	- ・経費精算システム(※1)の導入・運用保守
	- ・ユーザー向け研修資料の作成
	- ・システム問い合わせ対応
	- ※1 経費精算システム:交通費精算、出張費精算等の処理を電子的に行えるようシステム 化したもの。
- (3)システム導入にあたっての前提条件

- ②システム利用拠点(現時点での想定)
	- 小学校 40 校 中学校 23 校 特別支援学校 1 校 (2 か所※)
	- 杉並区役所 済美教育センター 就学前教育支援センター さざんか教室 4 か所 (仮称) 教育相談センター
	- 合計 73 か所
	- ※ 済美養護学校については、令和 7 年 9 月から小学部と中学部が別の場所となる予定。 小学部は現在の場所に残り、中学部は済美教育センターの建物の中に入る予定。
- ③クライアント環境
	- 杉並区において、既設の校務システム用ネットワークと保有する端末と職員が保有するス マートデバイス端末を利用します。
- ④クラウドサービス要件
- ・システムは、SaaS(Software as a Service)として提供されるクラウドサービスであるこ と。
- ・クラウドサービスを提供する環境は、本番環境及びテスト環境を用意すること。
- ・本番環境のクラウドサービスの稼働時間は、原則として 24 時間 365 日とすること。ただ し、あらかじめ予定された停止は除く。テスト環境の稼働時間については区と協議して決 定すること。
- ・メンテナンス等によりクラウドサービスの提供ができなくなる場合には、事前に区と実施 スケジュール等について協議すること。
- ・各利用拠点のアクセスポイントに対する接続性をもって稼働率を測定し、システム稼働率 99%を目標値とすること。ただし、制御不能な要因(大規模自然災害、テロ行為、戦争 等)によるシステム停止やアクセス障害を除く。
- ・クラウドサービスの稼働を監視するサービスを提供すること。原則として、監視サービス からアラートが発せられた際、以下のケースについては 24 時間 365 日対応を行うこと。 ○各サーバの仮想サーバホスト障害発生時における当該サーバの再起動
	- ○提供するクラウドサービスを構成する要素の障害発生時における当該構成要素の再起 動(当該構成要素が再起動可能なものである場合に限る)

①システム利用教職員数 都費教員約 1,850 名 都費事務職員約 65 名 都費栄養職員約 30 名 区費教員約 55 名 合計約 2,000 名

【別紙2】

### 質 問 書

令和 年 月 日

### (宛先)杉並区教育委員会事務局次長

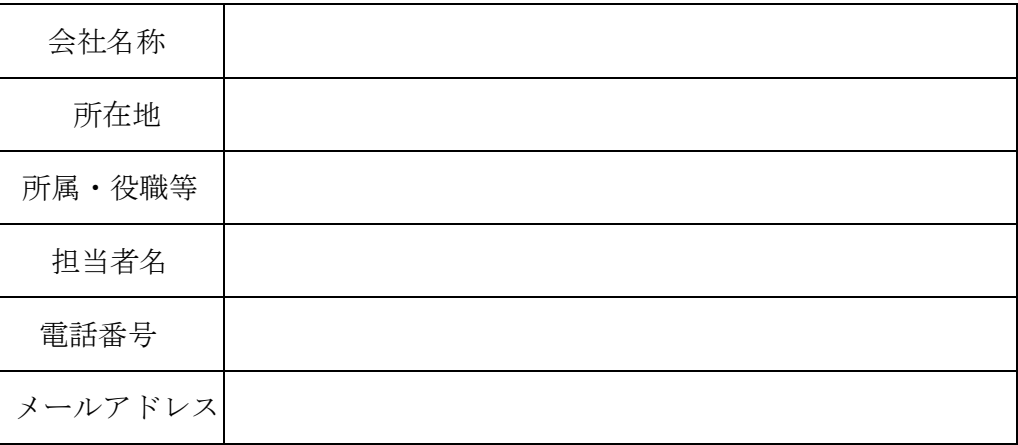

杉並区立学校教職員経費精算システム導入及び運用保守業務公募型プロポーザルについ て、以下の質問をします。

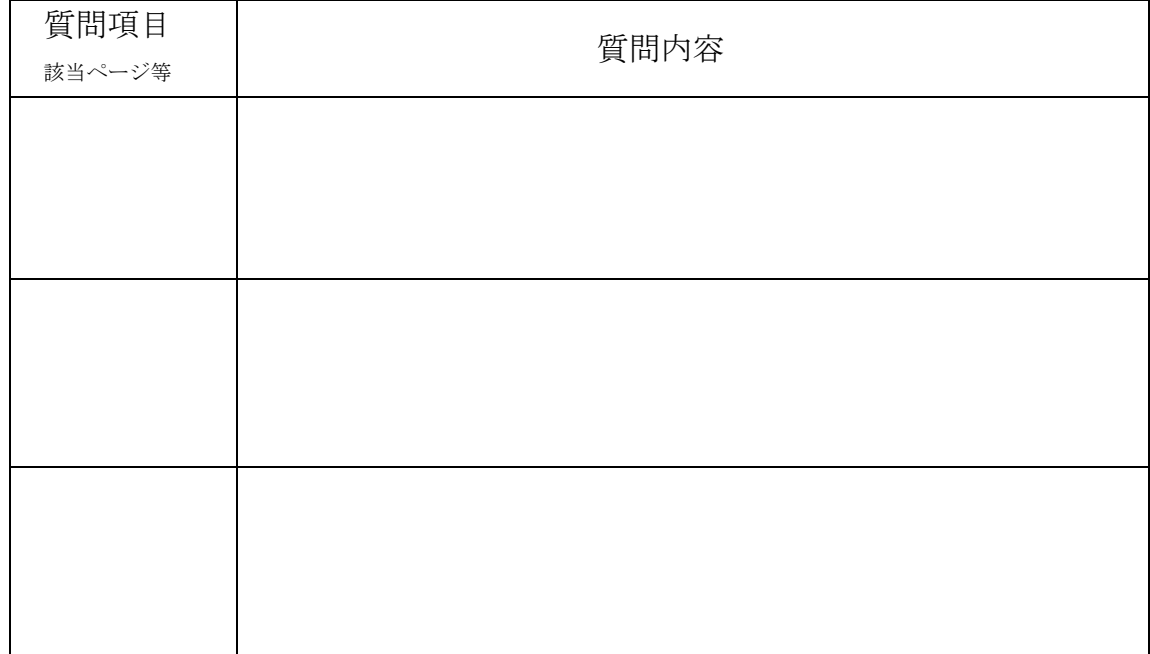

※必要に応じて欄を増やしてご使用ください。

※質問書は、令和6年6月5日(水)午後5時までに必ずメールでご提出ください。 その際、タイトルは「杉並区立学校経費精算システム質問書」としてください。

> 杉並区教育委員会事務局 教育人事企画課 教育人事係 担当:井坂・西村 E-mail kyoiku-jinji@city.suginami.lg.jp 電話 03-5307-0669(直通)

【別紙3】

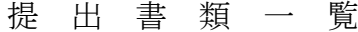

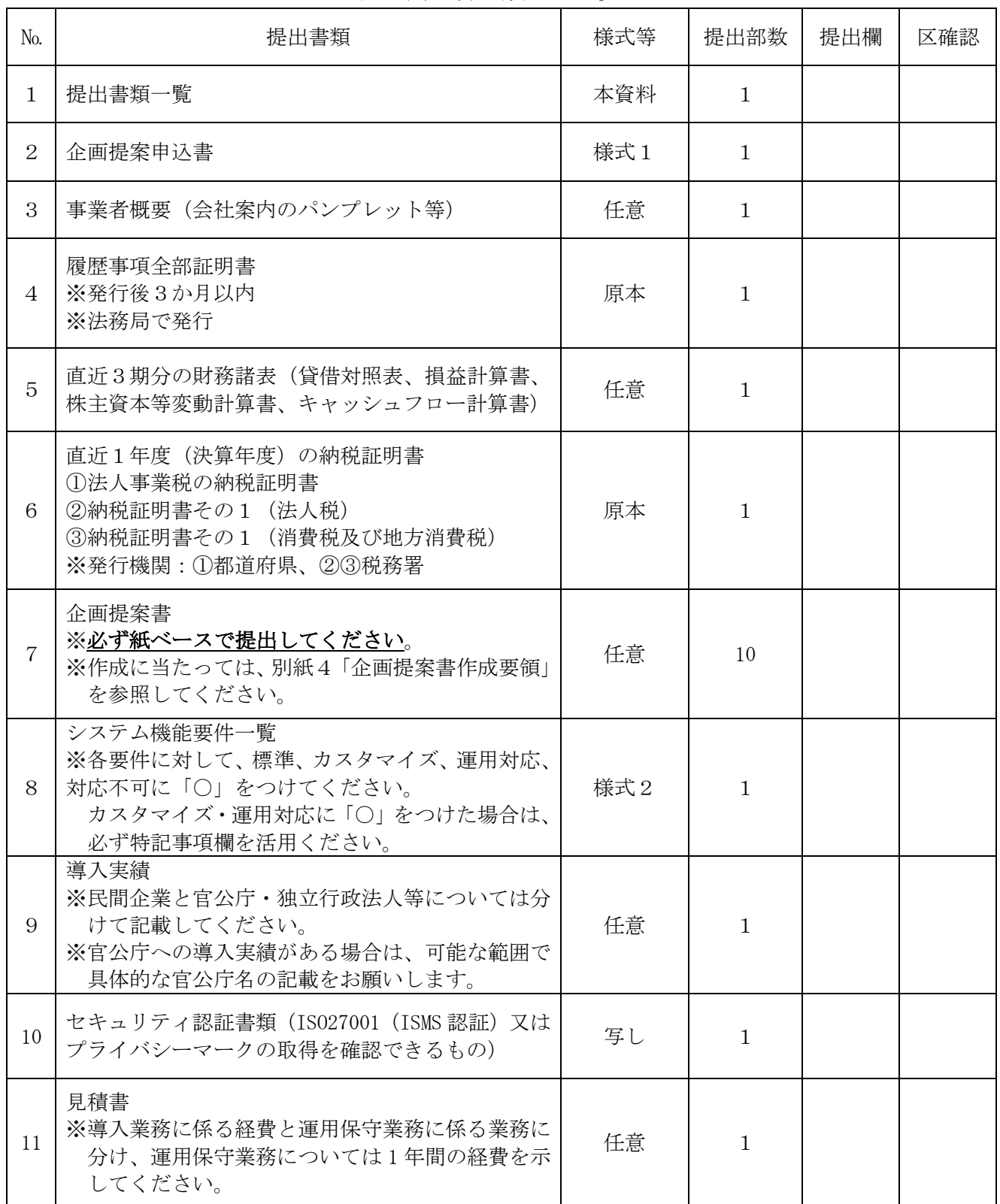

注意事項

- (1) 提出書類の大きさは、原則としてA4版とします。
- (2)履歴事項全部証明書・納税証明書をデータで提出する場合は、原本をスキャンしたものを提出 してください。
- (3) 企画提案書は必ず紙ベースのもので10部ご提出ください。
- (4)見積書の宛先は、「杉並区教育委員会事務局次長」としてください。
- (5)本資料の提出欄には、提出する書類に「○」を記入したうえで提出してください。

## 企画提案書作成要領

#### 【作成方法】

別紙1「業務内容説明書」に記載されたシステム導入及び運用保守業務を実施する前提 で以下の1~5の項目を含めて企画提案書を作成してください。提案書の書式は自由です が、1~5の順番に沿って作成してください。

#### 【留意事項】

- ①企画提案書は、適宜、図表やイラスト等を用いて作成して構いません。企画提案書に、 1~5の項目ごとにインデックスを付して提出してください。
- ②企画提案者の知識、経験、ノウハウ等を活用し、システム導入の成果が最大限となる よう企画の提案に努めてください。
- ③用紙サイズはA4サイズで 10 枚以内(両面印刷可)を目安とし、A3サイズの資料な どがある場合はA4サイズに折り込んでください。

## 【重要】 参加事業者を特定できるような名称、ロゴマーク等は使用しない又は 当該箇所をマスキングしてください。

#### 1 要求事項の実現に向けた基本的な考え方

別紙1「業務内容説明書」及び「機能要件一覧」に記載されている要求事項をどのよ うに実現することが可能かなどの基本的な考え方(システムの特徴や導入効果等)を記 載してください。

#### 2 追加提案事項(任意)

 別紙1「業務内容説明書」及び「機能要件一覧」に記載されている要求事項以外に、業 務効率化等につながる優れた機能・拡張性・提案事項等のアピールポイントがある場合、 その内容について記載してください。

#### 3 導入スケジュール

 システム導入準備、運用開始までの作業スケジュールを記載してください。その際、 以下の項目を含めて記載をお願いします。

・要件定義 ・仕様設計 ・システム設定 ・テスト ・データ移行

#### 4 情報セキュリティ

- (1)情報漏洩の防止、守秘義務、個人情報の保護など、情報セキュリティに関する考え 方、社内体制、社内基準、社員教育等について記載してください。
- (2)情報セキュリティに係る公的認証・認定(ISMS認証、プライバシーマーク等) の取得状況等、情報セキュリティ対策に資する情報について記載してください。

#### 5 運用保守業務体制

運用保守業務(障害対応・バージョンアップ等)の体制に加えて、区の業務を円滑に行 うためのサポート体制等について記載してください。

- ・前項の障害対応にて復旧できない障害は通常障害対応と定義し、祝祭日及び受託者の指定 する休止日を除く月曜日から金曜日までの午前 9 時から午後 6 時の中で対応を行うこと。
- ・クラウド事業者の統合拠点ダウン、政府による激甚災害指定が行われるレベルの大規模災 害時における障害については大規模障害対応と定義し、可能な限り迅速な対応を行うこ と。
- ・原則として 24 時間 365 日、監視サービスにより環境の死活監視及びリソース監視とリソー スのパフォーマンス監視を行うこと。
- ・バックアップは日次で取得すること。なお、バックアップの範囲は区固有のデータが保管 されている範囲とする。バックアップの保管は原則として日次・週次とする。頻度につい ては、区と協議し決定する。
- ・障害発生時にデータが破損した場合、利用可能な最新のバックアップからのデータリカバ リを実施すること。
- ・各サーバはセキュリティ対策ソフトウェアを導入し、ウイルス対策、侵入検知、侵入防御 を行うこと。セキュリティ対策ソフトの定義更新は日次で実施し、ウイルスチェックは常 に差分データに対して実行すること。
- ・データは原則、受託者が選定するクラウド事業者の日本国内のデータセンター内に保管す ること。
- ・定期的に第三者によるサイバー攻撃を実施し、客観的な評価を得ること。
- ・クラウドサービスへの接続については、杉並区で用意した校務ネットワークを利用し、原 則、モバイル端末を利用して接続する場合については、Https 通信での接続を想定してい る。

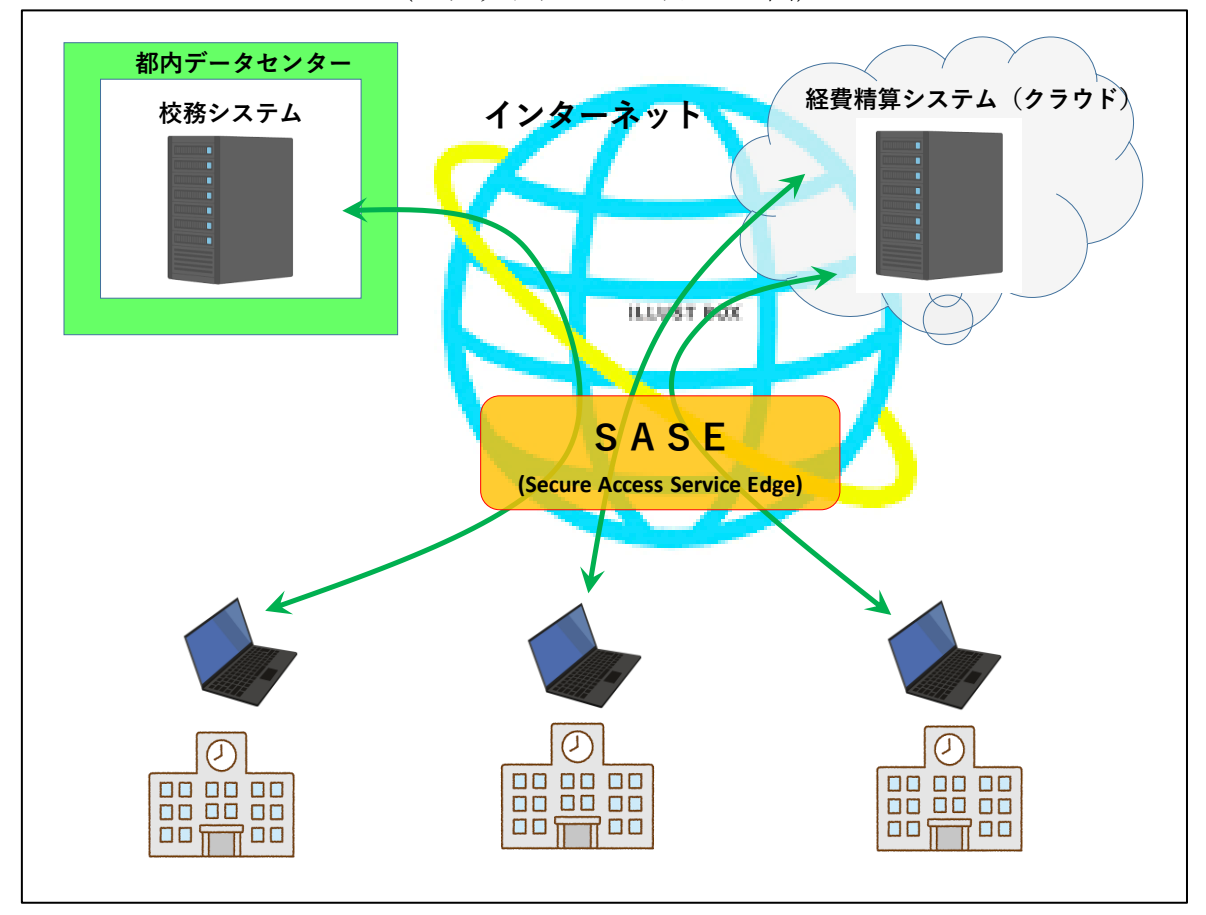

(クラウドサービスイメージ図)

⑤ユーザー向け研修資料

システムを使用する教職員が参照する操作マニュアル等の資料を想定(動画含む)。

⑥問い合わせ対応及び運用保守の条件

- ・保守の開始は令和 7 年 4 月を予定とし、以降 5 年間の運用保守サービスの提供ができるこ とが前提となる。
- ・運用保守サービス開始前にはサポート体制図及びサポートの実施内容を記載した資料を提 出すること。
- ・情報セキュリティインシデントが発生した場合に迅速な対応が行えるよう、区からの問い 合わせに対し速やかに応答できる連絡窓口を事前に明示すること。なお、区からインシデ ントの追跡調査に必要となる情報提供を求められた際は提供可能な範囲で提出し、調査に 協力すること。
- ・クラウドサービスのバージョンアップ等のサービス内容変更又はメンテナンス実施につい て、事前に当該内容に関する情報を提供すること。
- ・祝祭日及び受託者の指定する休止日を除く月曜日から金曜日までの午前 9 時から午後 6 時 において区からの各種問い合わせに対し回答すること。
- ・受託者は、区と定例会を開催し、課題等に関する認識の共有や対応方針等について協議す ること。日程や開催頻度、実施形態等は、区と受託者で相談の上決定する。区から要請が あった場合又は受託者が必要と判断した場合は、別途会議を開催すること。
- ・受託者が提案するクラウドサービスの基盤であるクラウドの事業者がサービスを終了する 場合には、当該サービスが終了する 6 か月前までに区にその旨を連絡するとともに、対応 方針について提案すること。また、当該サービス終了後、クラウドサービスに登録された 全てのデータを確実に削除すること。

#### (4)システム機能要件

各システムに必要な機能は「システム機能要件一覧」(様式 1)を参照。

【別紙5】

### 辞 退 届

令和 年 月 日

(宛先)杉並区教育委員会事務局次長

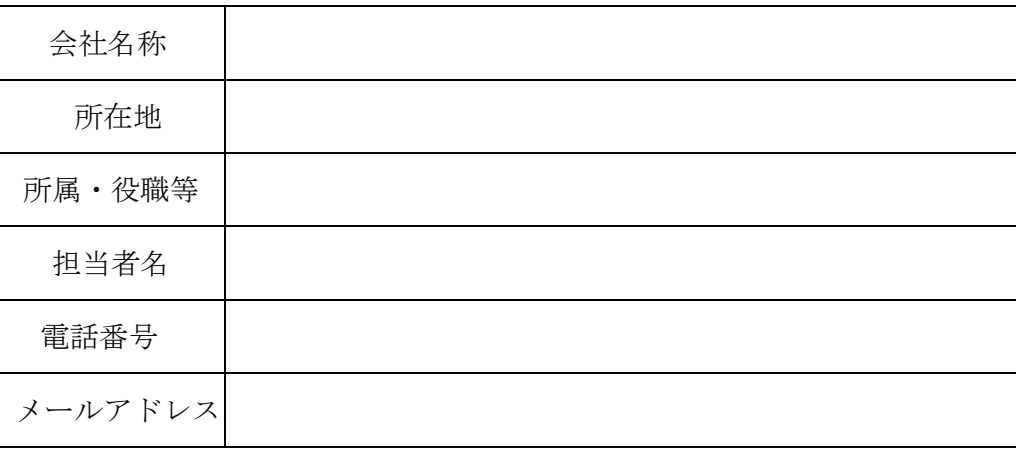

以下の理由により、杉並区立学校教職員経費精算システム導入及び運用保守業務公募型 プロポーザル実施要領に基づく受託者候補者の応募を取り下げ、選定を辞退します。

【辞退の理由】

※辞退届は、持参、郵送又はメールでご提出ください。

メールの際は、タイトルは「杉並区立学校経費精算システム辞退届」としてください。

杉並区教育委員会事務局 教育人事企画課 教育人事係 担当:井坂・西村 E-mail kyoiku-jinji@city.suginami.lg.jp 電話 03-5307-0669(直通)

# 企 画 提 案 申 込 書

#### 令和 年 月 日

杉並区教育委員会事務局次長 宛

杉並区が令和6年5月 27 日に公募した杉並区立学校教職員経費精算システム導入及 び運用保守業務公募型プロポーザルに参加しますので、企画提案書及び各種書類を提出 します。

実施要領に示す「3参加資格」を満たしていることを誓約するとともに、受託者候補 者に選定された場合は、契約の締結に向けて信義に従って誠実に事業内容の詳細の協議 を行うことを誓約します。

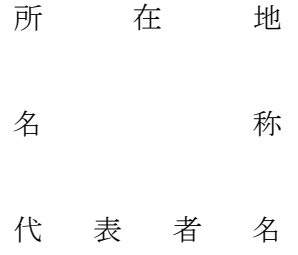

記

1 本件業務の担当者及び連絡先

担当者氏名

所属・役職

電話番号

E-mail

2 提出書類及び提出部数 別紙「提出書類一覧」のとおり

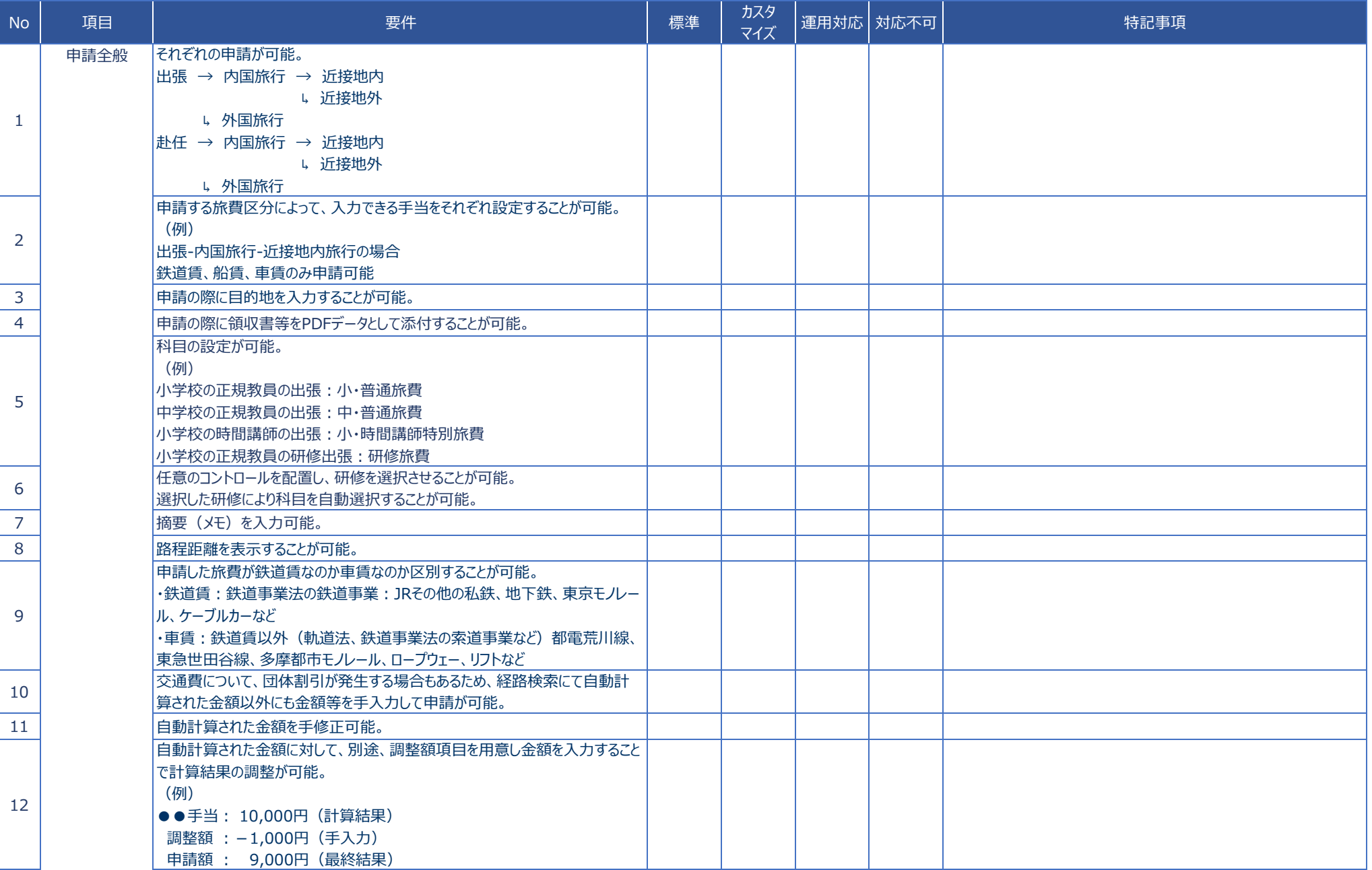

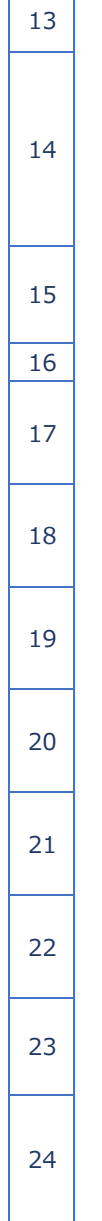

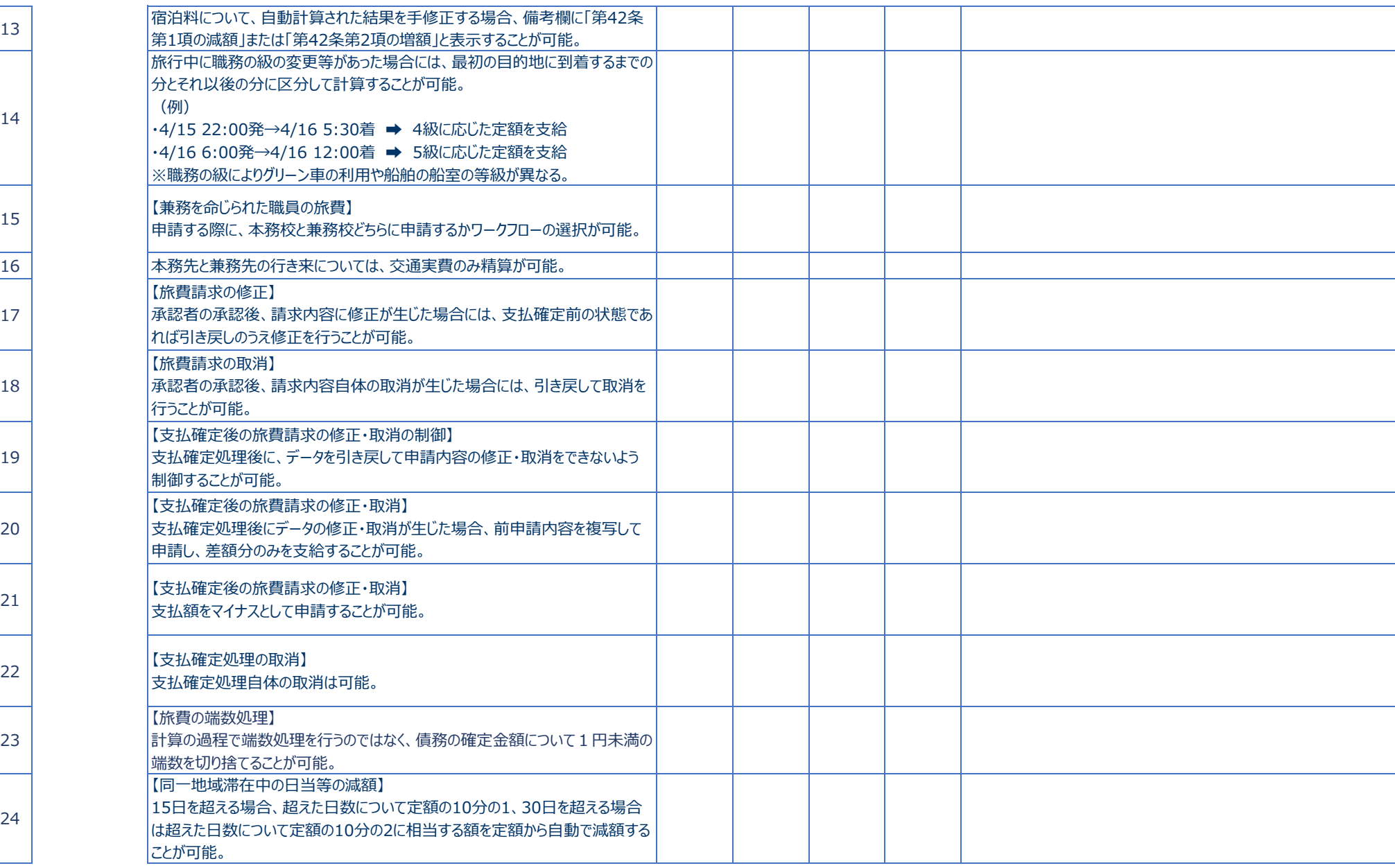

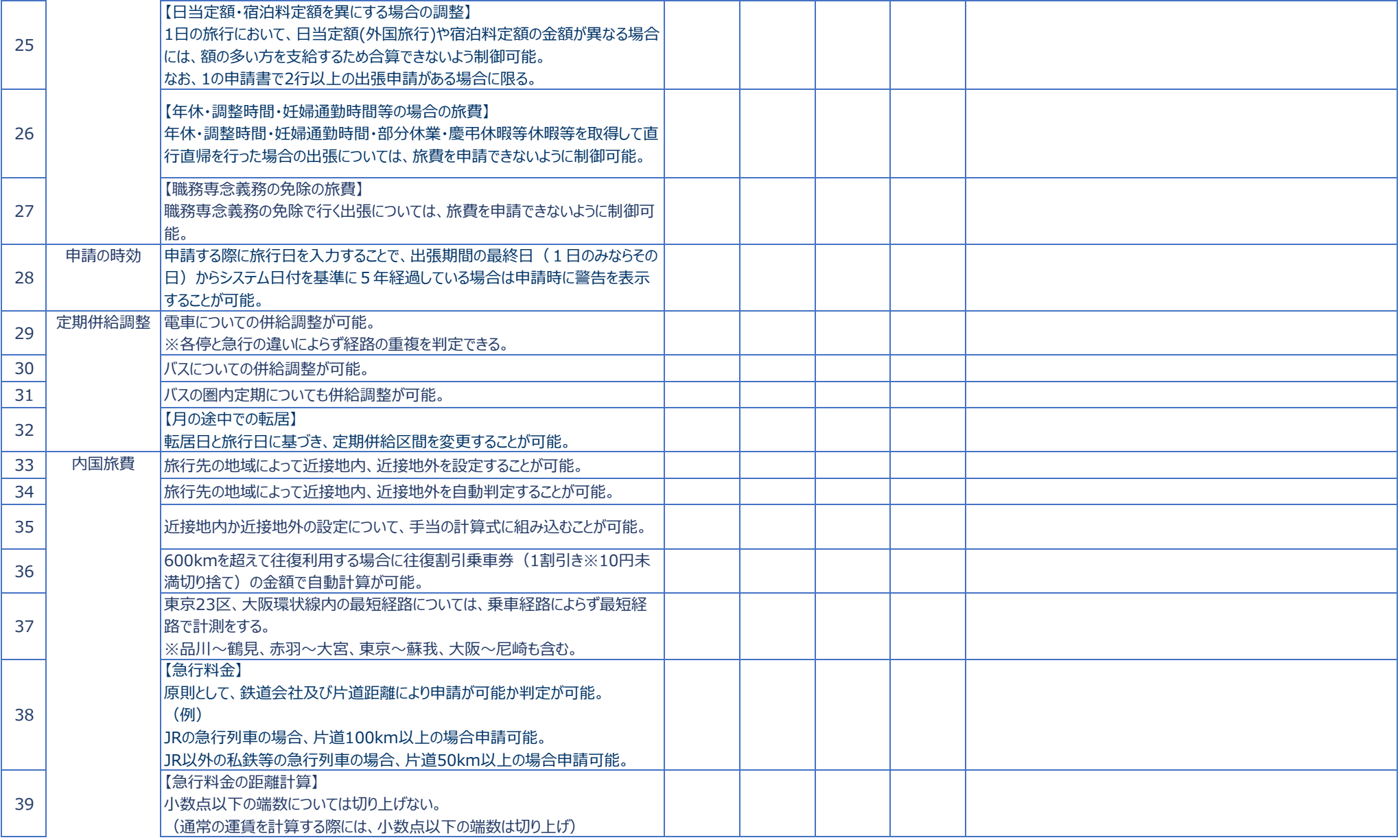

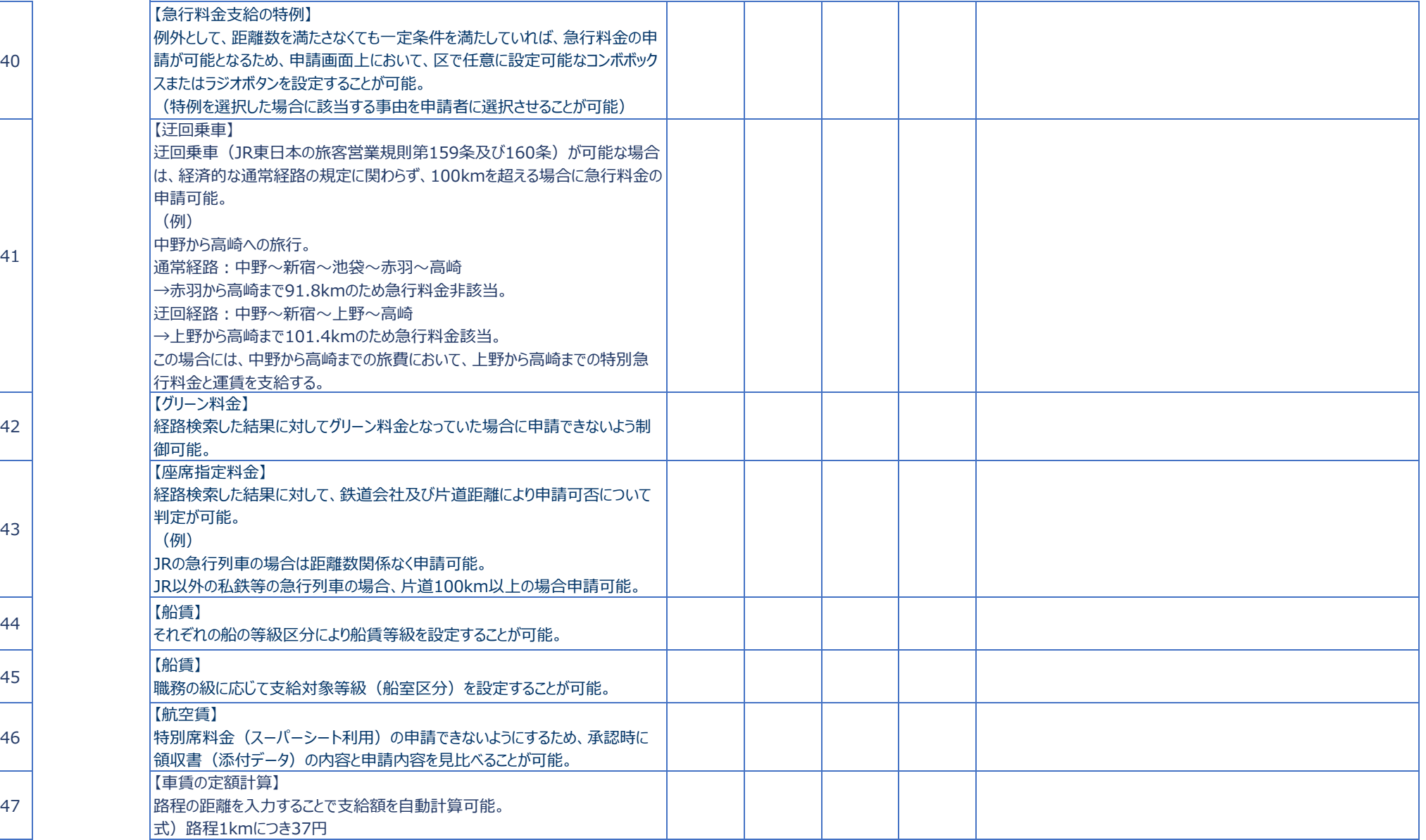

41

42

47

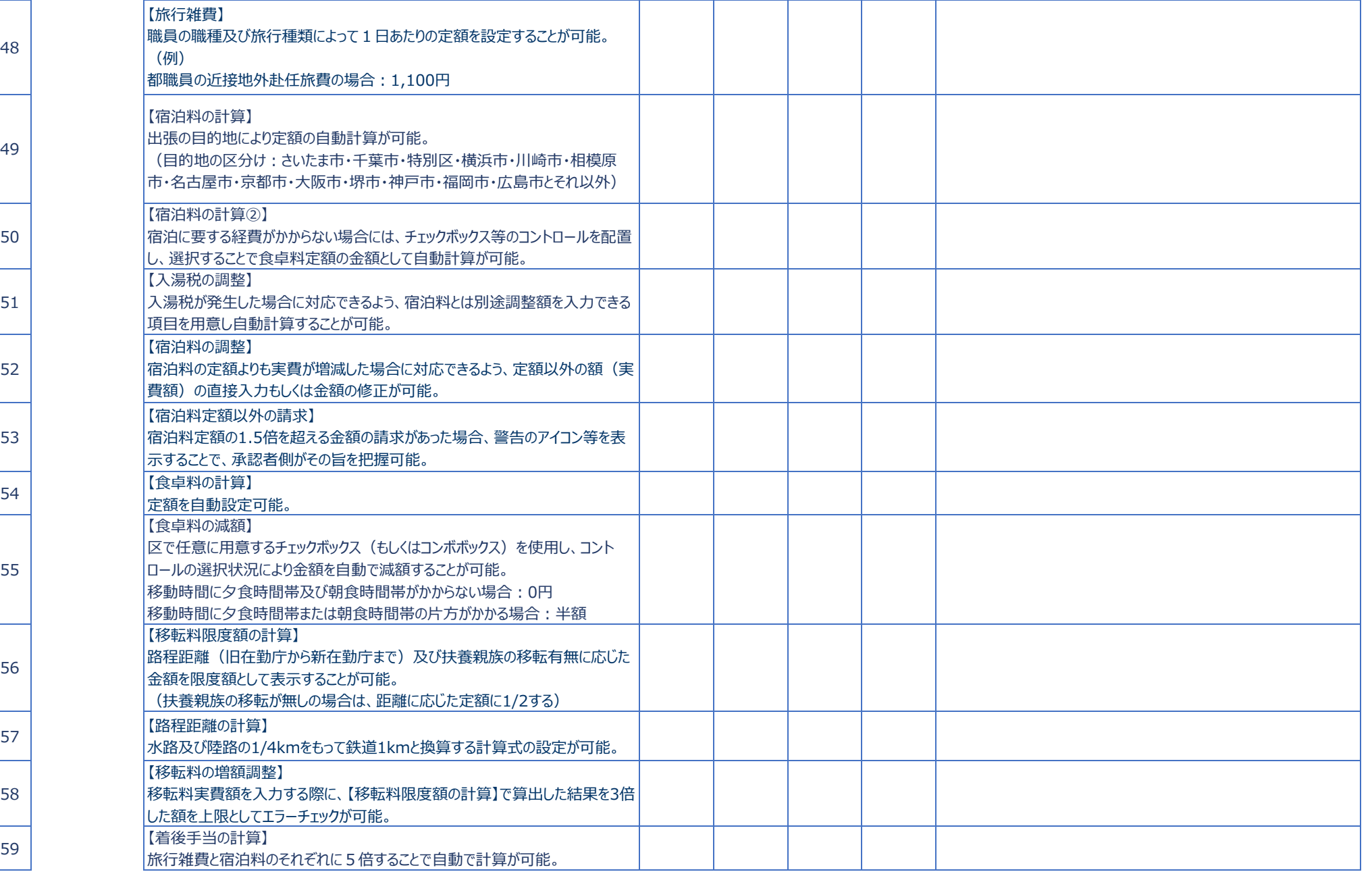

49

50

55

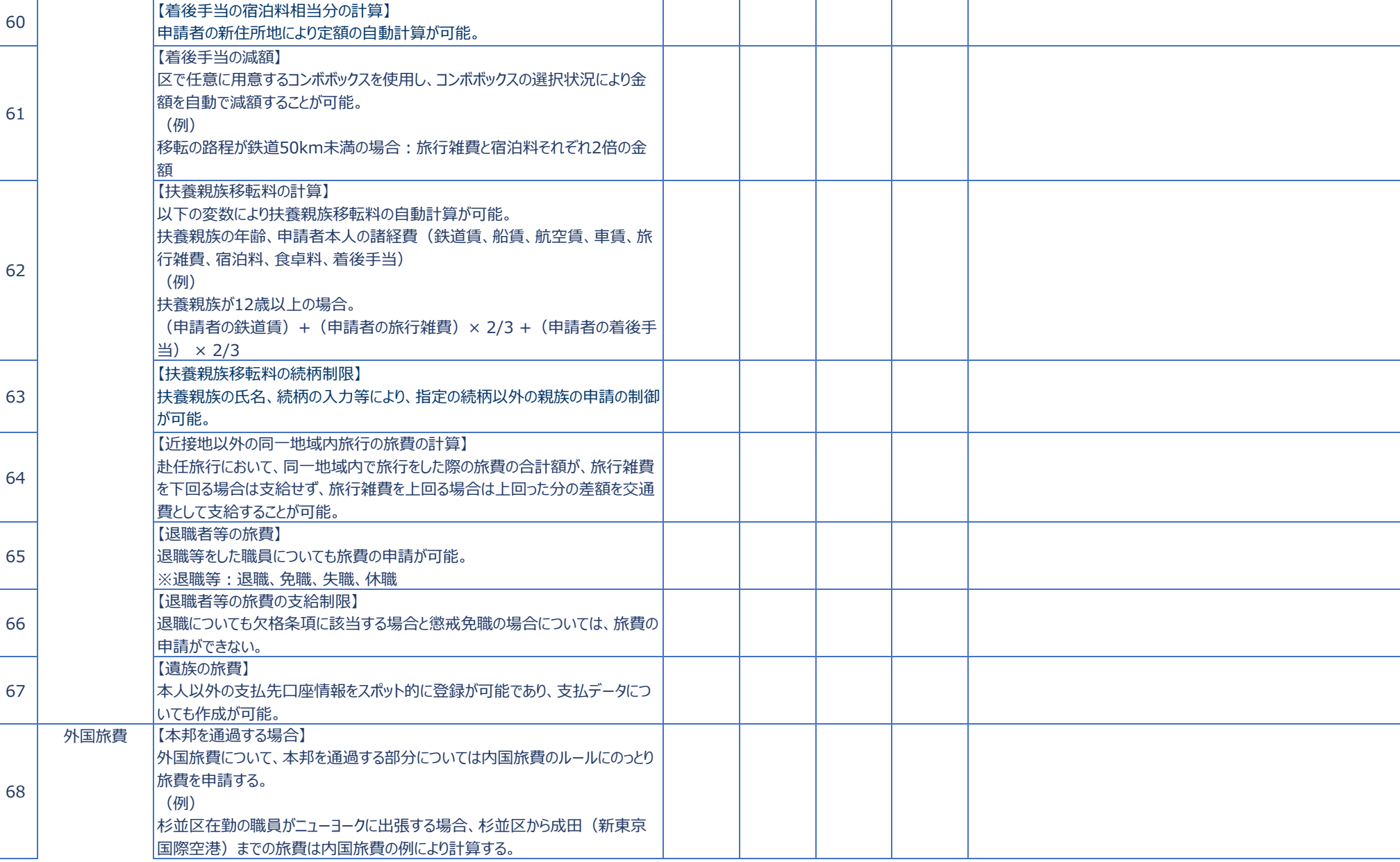

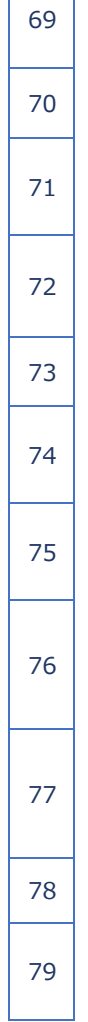

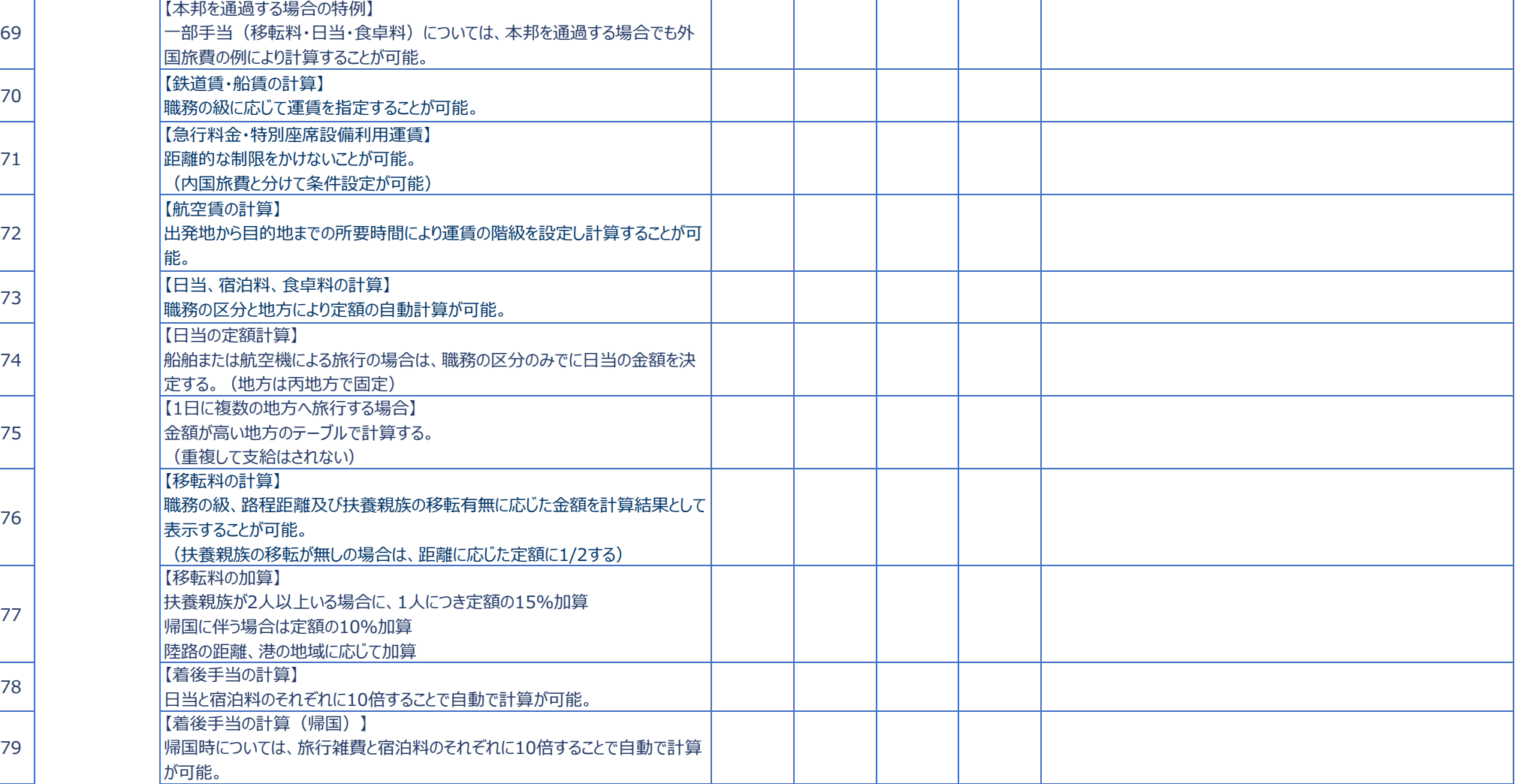

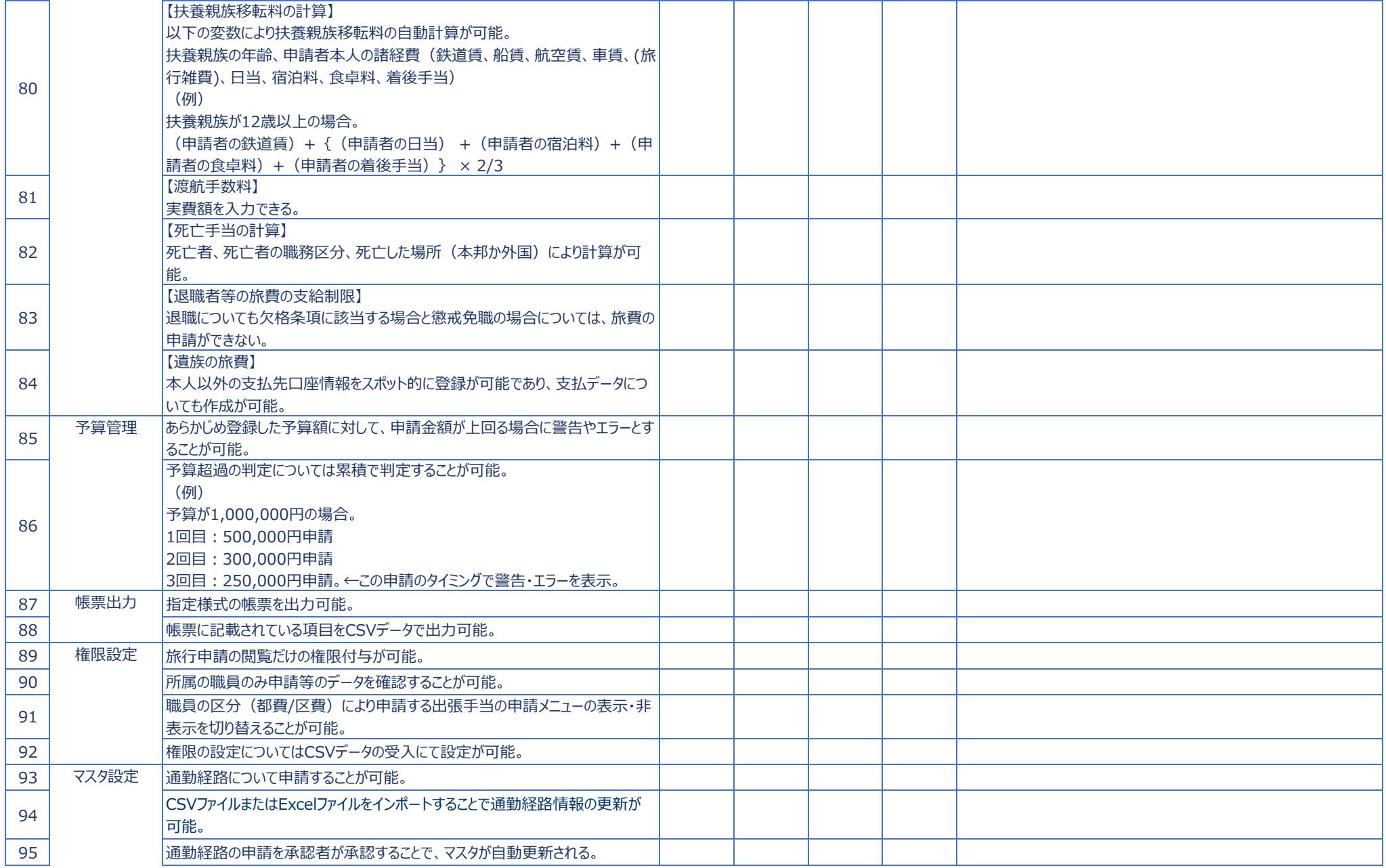

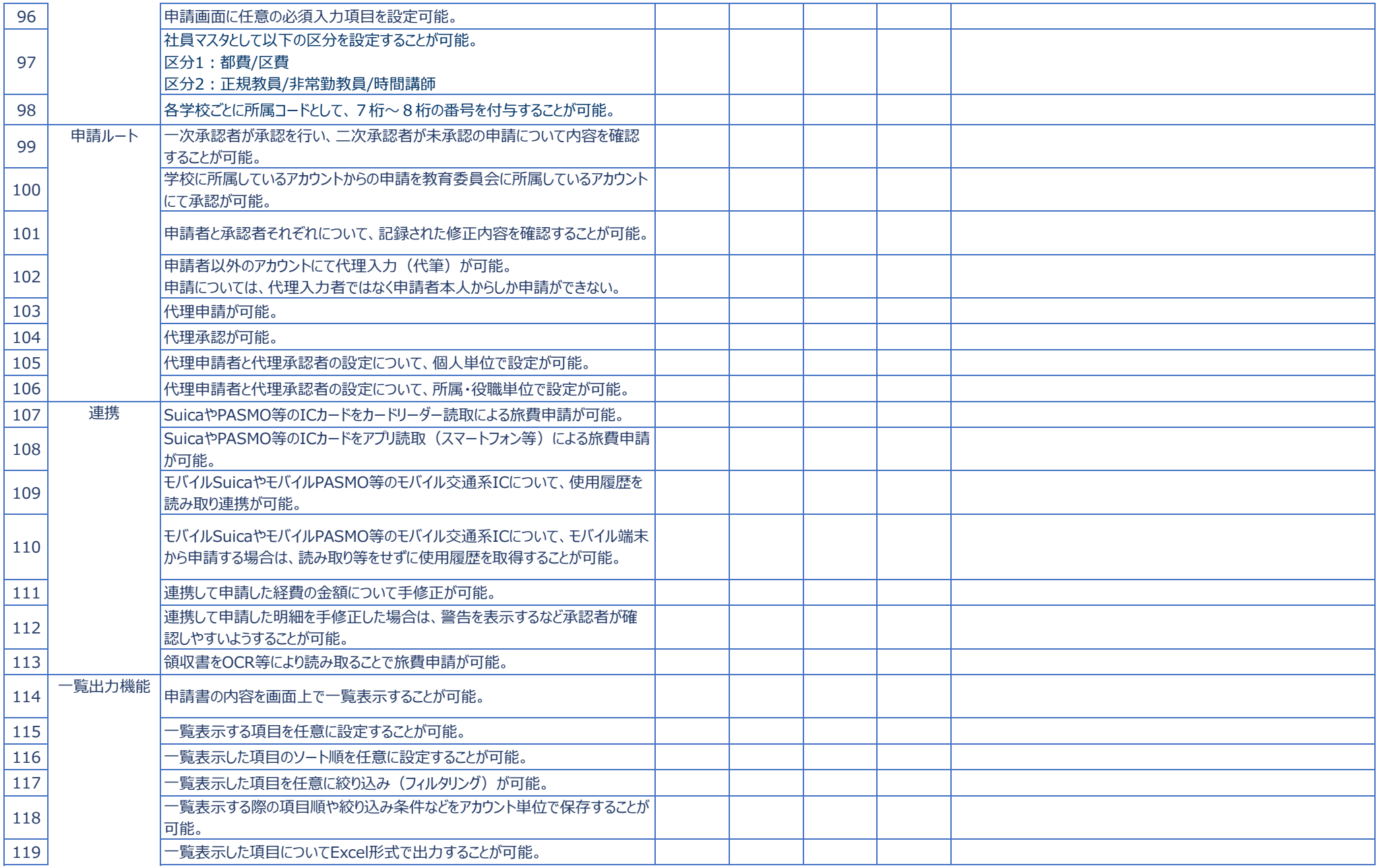

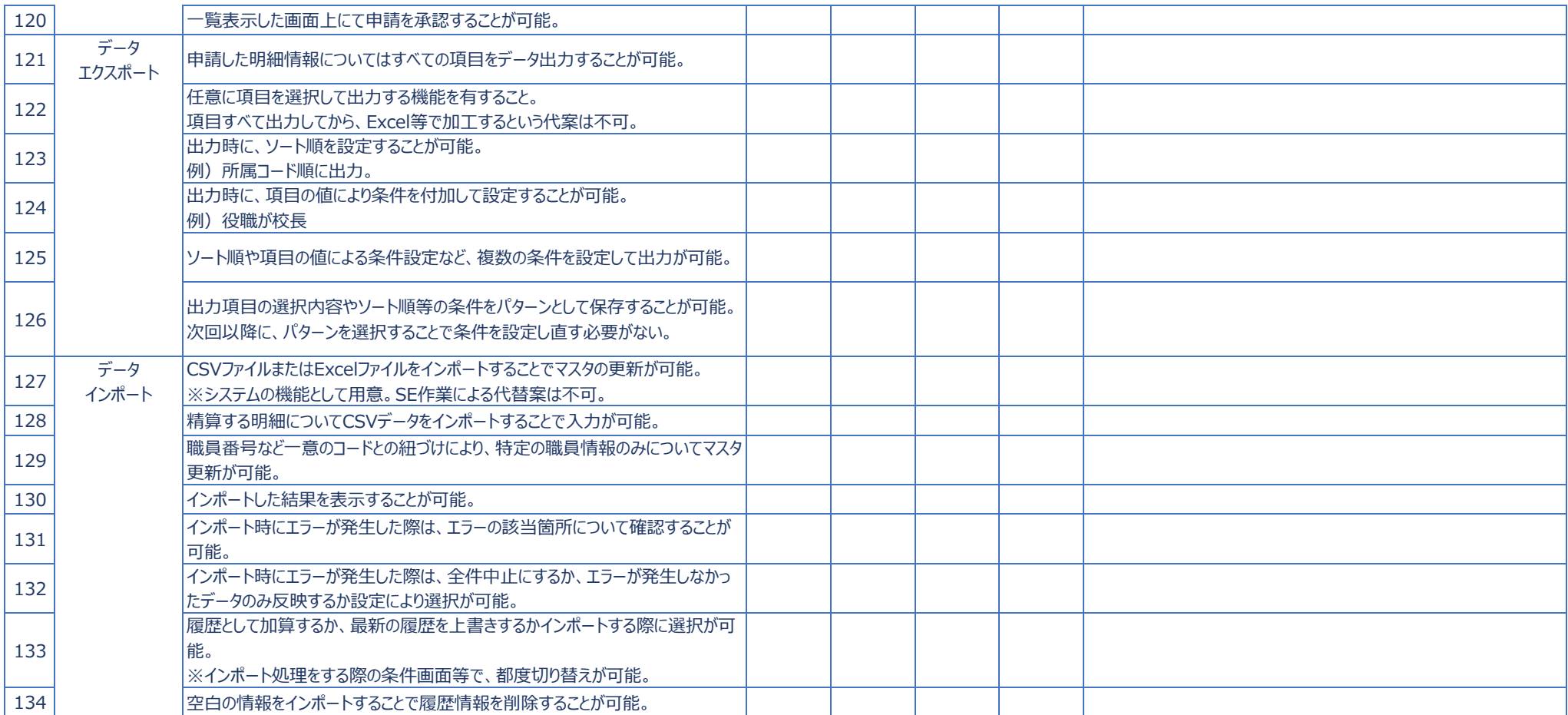

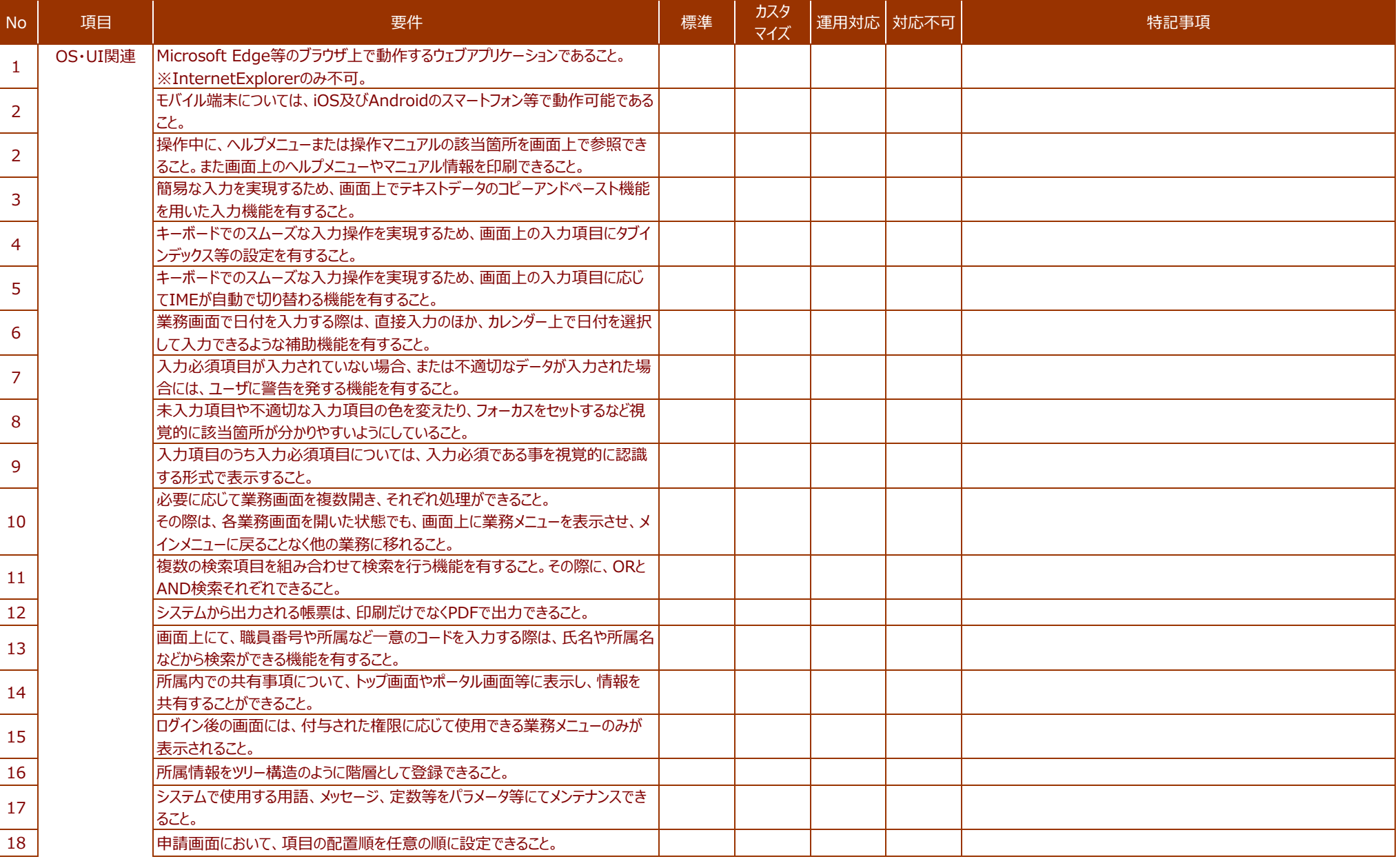

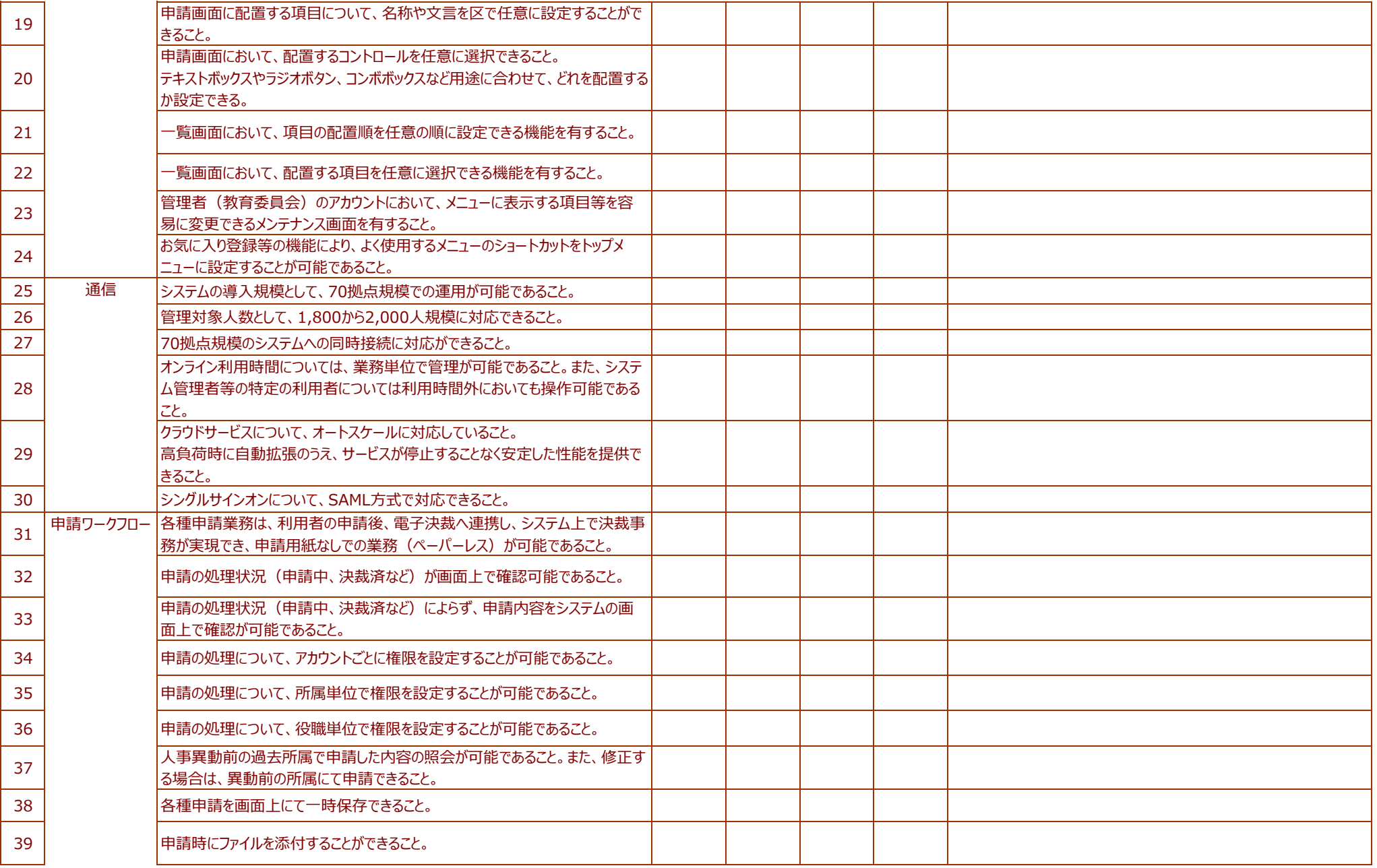

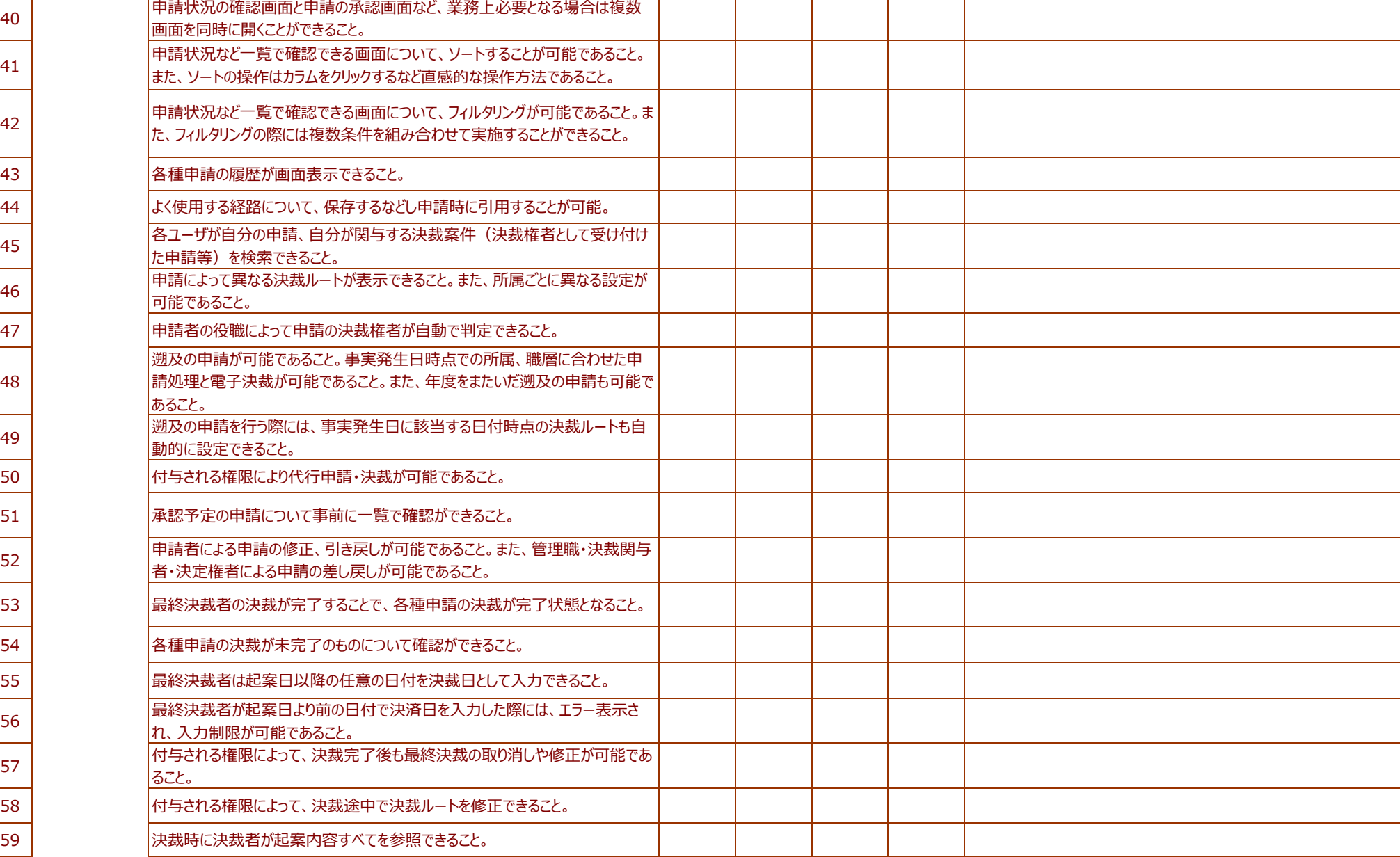

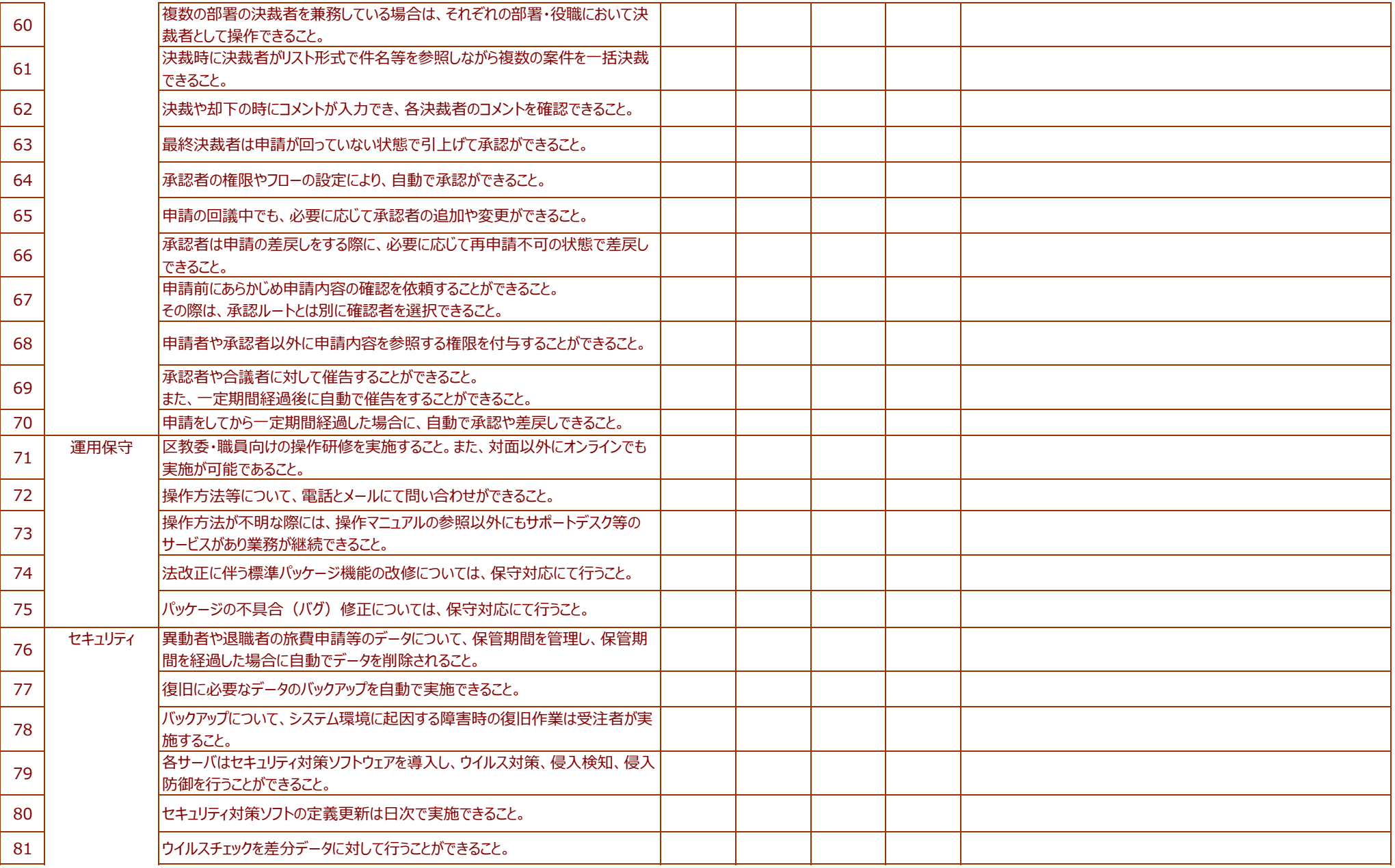

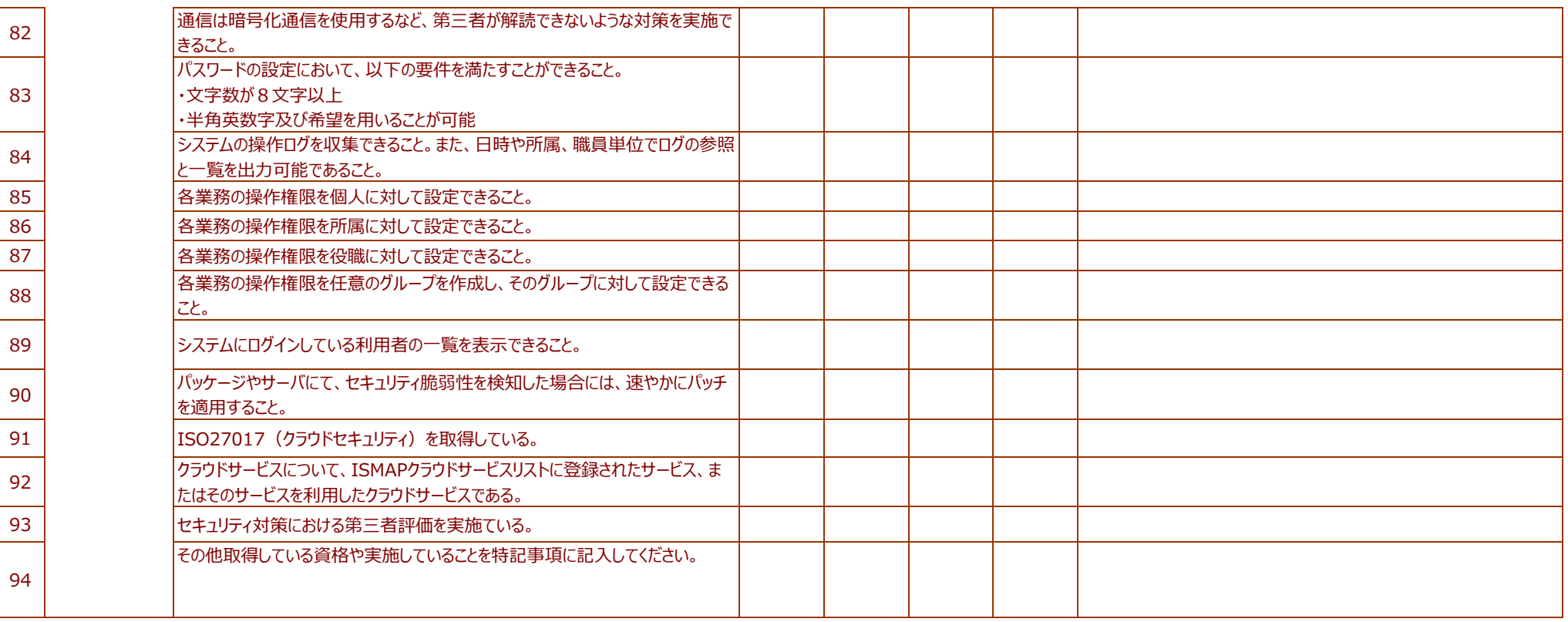